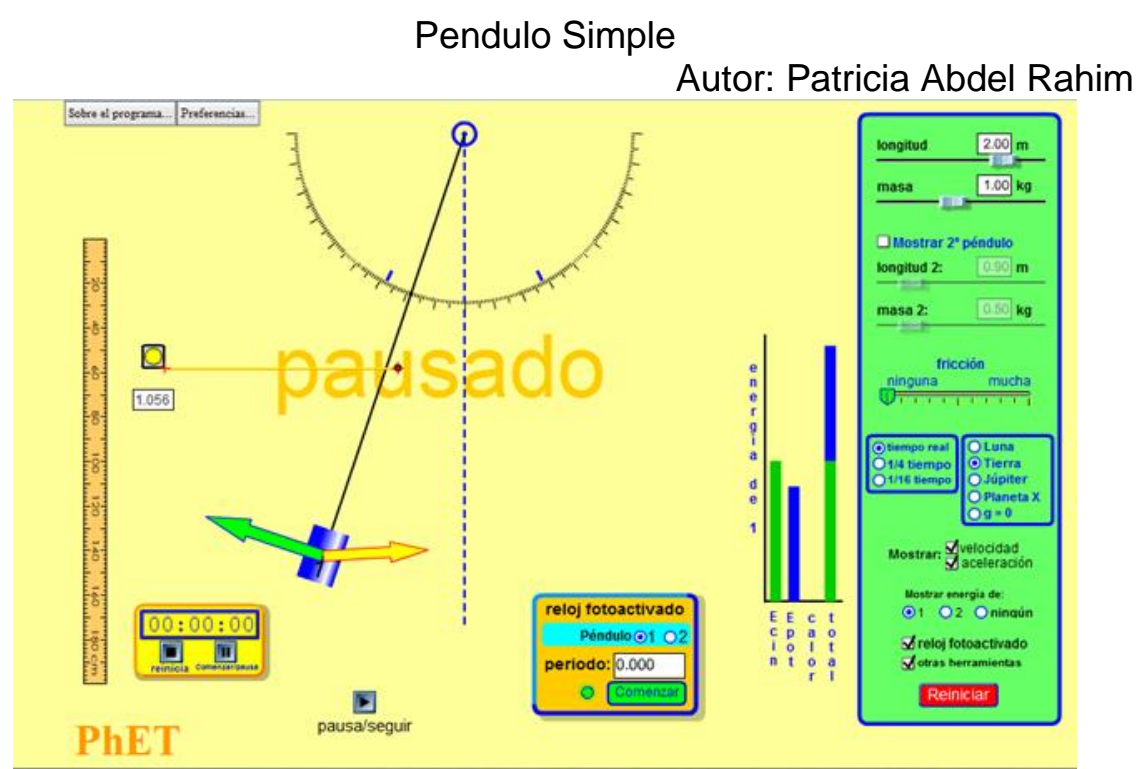

**Debe incluir todos los procedimientos**

# **Objetivo**

Demostrar que el periodo de un péndulo simple solo depende de la longitud de la cuerda de masa despreciable y no de la amplitud ni de la masa del objeto que dibuja el arco del péndulo con su trayectoria.

# **Marco Teórico**

Consulte sobre la gravedad, el metrónomo, la plomada y el péndulo de Foucault.

# **Introducción**

Ingresar a la página

[http://www.educaplus.org/game/ley-de-hooke](http://www.educaplus.org/game/ley-de-hooke %5b1) [1].

Este simulador permite variar la longitud del péndulo (*L*) y la masa (m). La *L* puede variar desde 0,5 m hasta 2,5 m y la *m* de 0,2 kg hasta 2,10 kg.

Para el desarrollo de los ejercicios trabaje sin fricción, tiempo real, que muestre velocidad y la aceleración, la energía, el reloj foto activado para medir el periodo (*T*) del péndulo.

# **Ejercicio 1.**

Haga que el péndulo oscile entre -5 $^0$  y 5 $^0$  y coloque una masa de 1kg. Para medir el periodo active el reloj fotoactivado (este reloj mide el tiempo en dar una oscilación completa). Complete la Tabla 1.

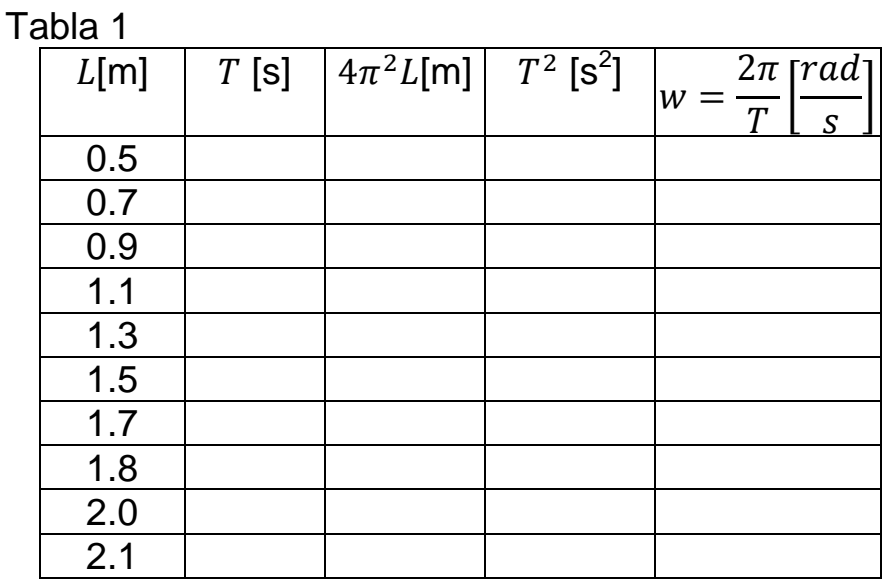

Grafique en Excel  $4\pi^2 L$  en función de  $T^2$  y haga el ajuste de la recta obtenida la pendiente de esta gráfica debe dar  $g = 9.8 \frac{m}{c^2}$  $\frac{m}{s^2}$ .

# **Ejercicio 2.**

Haga que el péndulo oscile entre -5<sup>0</sup> y 5<sup>0</sup> y varíe la masa como se indica en la tabla. Para medir el periodo active el reloj fotoactivado. Tome L=2m. ¿La masa depende de la oscilación? Explique a partir de los resultados obtenidos en la Tabla 2.

Tabla 2.

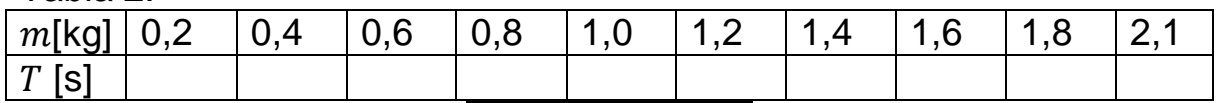

# **Ejercicio 3.**

Tome los datos del ejercicio 1 y calcule la energía cinética  $(K)$ , potencial  $(U)$  y total  $(E)$  para cada  $L$ .

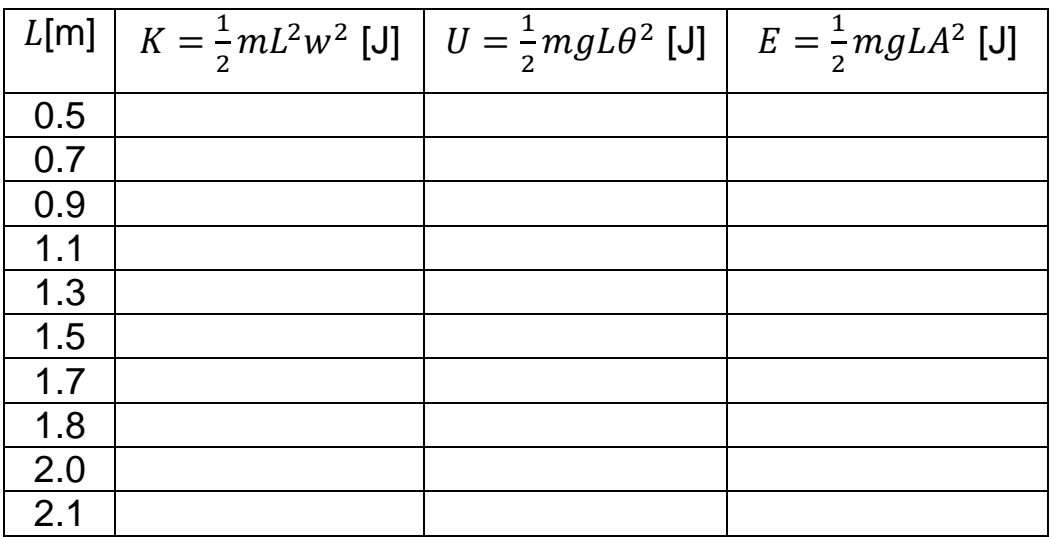

# **Ejercicio 3.**

Haga que el péndulo oscile entre - $\theta \vee \theta$  con los ángulos que se muestran en la Tabla 4 y complete, tome *L= 0.8* m

Tabla 4

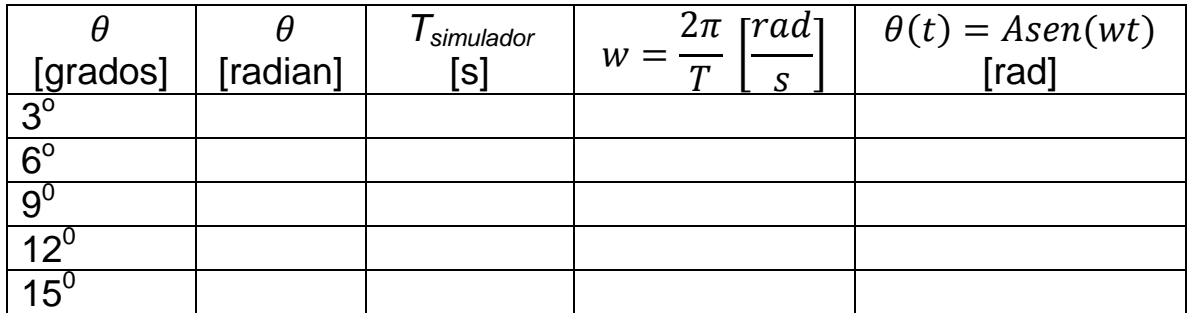

Grafique en Excel *T* en función de *θ*. Explique

Incluya sus comentarios, conclusiones y Bibliografia.

# **Bibliografía**

[1] Applet PhET colorado. [2[\]https://www.youtube.com/watch?v=Lk8\\_JC6CSto.](https://www.youtube.com/watch?v=Lk8_JC6CSto) [3[\]http://www.educaplus.org/game/ley-del-pendulo](http://www.educaplus.org/game/ley-del-pendulo)